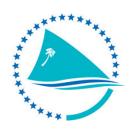

## SECRETARIAT OF THE PACIFIC COMMUNITY

**Coastal Fisheries Science and Management Section** 

## DATABASE FUNDAMENTALS FOR COASTAL FISHERIES

Venue: Noumea, New Caledonia Date: 5<sup>th</sup> – 14<sup>th</sup> March 2012

## **Course Time table**

| Day 1           | MONDAY, 5 <sup>th</sup> March 2012                       |
|-----------------|----------------------------------------------------------|
| TIME            | DESCRIPTION                                              |
| 9.00 – 10.00am  | Welcome & Introduction of group                          |
| 3100 201000111  | Opening Remarks                                          |
|                 | Group Photo                                              |
| 10.00 – 10.30am | MORNING TEA                                              |
| 10.30 – 12pm    | Introduction to Database Concepts                        |
| 12 – 1pm        | LUNCH                                                    |
| 1 – 3pm         | Introduction to MS Access                                |
| '               | Introduction to SQL Server Express                       |
| 3 – 3.15pm      | AFTERNOON TEA                                            |
| 3.15 – 4pm      | Activity - Restoring a Database using SQL Server Express |
| Day 2           | TUESDAY, 6 <sup>th</sup> March 2012                      |
| 8.30 – 10.00am  | Review of Day1                                           |
|                 | Database Design                                          |
| 10.00 – 10.30am | MORNING TEA                                              |
| 10.30 – 12pm    | Introduction to Database Objects                         |
|                 | Introduction to Keys                                     |
| 12 – 1pm        | LUNCH                                                    |
| 1 – 3pm         | Introduction to Relationships                            |
|                 | Normalization                                            |
|                 | Group Exercise – Discuss and design tables and keys      |
| 3 – 3.15pm      | AFTERNOON TEA                                            |
| 3.15 – 4pm      | Activity – Creation of tables with keys                  |
| Day 3           | WEDNESDAY, 7 <sup>th</sup> March 2012                    |
| 8.30 – 10.00am  | Review of Day2                                           |
|                 | Data retrieval using simple queries                      |
| 10.00 – 10.30am | MORNING TEA                                              |
| 10.30 – 12pm    | Data retrieval using Join Queries                        |
|                 | Using the WHERE Clause                                   |
| 12 – 1pm        | LUNCH                                                    |
| 1 – 3pm         | Activity – Working with Queries                          |
|                 | Introducing Query Design Tools                           |
| 3 – 3.15pm      | AFTERNOON TEA                                            |
| 3.15 – 4pm      | Group Activity – Using A Tool to create queries/views    |

| Day 4                                                                                                    | THURSDAY, 8 <sup>th</sup> March 2012                                                                                                    |
|----------------------------------------------------------------------------------------------------|----------------------------------------------------------------------------------------------------|
| 8.30 – 10.00am                                                                                                    | Review of Day 3                                                                                                    |
|                                                                                                    | Data Retrieval using Distinct Queries                                                                                                    |
|                                                                                                    | Using Aggregate Functions                                                                                                    |
| 10.00 – 10.30am                                                                                                    | MORNING TEA                                                                                                    |
| 10.30 – 12pm                                                                                                    | Activity – Using Aggregate Functions                                                                                                    |
| 12 – 1pm                                                                                                    | LUNCH                                                                                                    |
| 1 – 3pm                                                                                                    | Using ODBC with SQL Server and Access                                                                                                    |
| 3 – 3.15pm                                                                                                    | AFTERNOON TEA                                                                                                    |
| 3.15 – 4pm                                                                                                    | Using Excel for Import/Export                                                                                                    |
|                                                                                                    | <ul> <li>Exercise 3 – Using Excel for import and export of data</li> </ul>                                                                                                    |
|                                                                                                    | Activity/Homework – Define types of aggregate data needed for                                                                                                    |
|                                                                                                    | management reporting                                                                                                    |
| Day 5                                                                                                    | FRIDAY, 9 <sup>th</sup> March 2012                                                                                                    |
| 8.30 – 10.00am                                                                                                    | Review of Day 4                                                                                                    |
| 10.00 10.20                                                                                                    | Activity – Create queries to retrieve aggregate data                                                                                                    |
| 10.00 – 10.30am                                                                                                    | MORNING TEA                                                                                                    |
| 10.30 – 12pm                                                                                                    | Test     Introduction of forms and reports                                                                                                    |
|                                                                                                    | <ul> <li>Introduction of forms and reports</li> <li>Activity – Creating forms using MS Access</li> </ul>                                                                                                    |
| 12 – 1pm                                                                                                    | Activity – Creating forms using MS Access  LUNCH                                                                                                    |
| 1 – 1pm                                                                                                    | Activity – Creating reports using MS Access                                                                                                    |
| 2 – 3pm                                                                                                    | Activity Creating reports using ivis Access                                                                                                    |
| 3 – 3.15pm                                                                                                    | AFTERNOON TEA                                                                                                    |
| 3.15 – 4pm                                                                                                    | Wrap up of the week and presentation of 2 <sup>nd</sup> week assignment                                                                                                    |
| ·                                                                                                    |                                                                                                    |
|                                                                                                    |                                                                                                    |
| Day 6                                                                                                    | MONDAY, 12 <sup>th</sup> March 2012                                                                                                    |
|                                                                                                    |                                                                                                    |
| TIME                                                                                                    | DESCRIPTION                                                                                                    |
| TIME<br>8.30 – 10.00am                                                                                                    | DESCRIPTION  • Database creation assignment                                                                                                    |
| TIME<br>8.30 – 10.00am<br>10.00 – 10.30am                                                                                                    | DESCRIPTION  • Database creation assignment  MORNING TEA                                                                                                    |
| TIME<br>8.30 – 10.00am<br>10.00 – 10.30am<br>10.30 – 12pm                                                                                                    | DESCRIPTION  • Database creation assignment  MORNING TEA  • Database creation assignment                                                                                                    |
| TIME  8.30 – 10.00am  10.00 – 10.30am  10.30 – 12pm  12 – 1pm                                                                                                    | DESCRIPTION  • Database creation assignment  MORNING TEA  • Database creation assignment  LUNCH                                                                                                    |
| TIME  8.30 – 10.00am  10.00 – 10.30am  10.30 – 12pm  12 – 1pm  1 – 3pm                                                                                                    | DESCRIPTION  • Database creation assignment  MORNING TEA  • Database creation assignment  LUNCH                                                                                                    |
| TIME  8.30 – 10.00am  10.00 – 10.30am  10.30 – 12pm  12 – 1pm                                                                                                    | DESCRIPTION  • Database creation assignment  MORNING TEA  • Database creation assignment  LUNCH  • Database creation assignment                                                                                                    |
| TIME  8.30 – 10.00am  10.00 – 10.30am  10.30 – 12pm  12 – 1pm  1 – 3pm  3 – 3.15pm                                                                                                    | DESCRIPTION  • Database creation assignment  MORNING TEA  • Database creation assignment  LUNCH  • Database creation assignment  AFTERNOON TEA                                                                                                    |
| TIME  8.30 – 10.00am  10.00 – 10.30am  10.30 – 12pm  12 – 1pm  1 – 3pm  3 – 3.15pm  3.15 – 4pm                                                                                                    | DESCRIPTION  • Database creation assignment  MORNING TEA  • Database creation assignment  LUNCH  • Database creation assignment  AFTERNOON TEA  • Database creation assignment                                                                                                    |
| TIME  8.30 – 10.00am  10.00 – 10.30am  10.30 – 12pm  12 – 1pm  1 – 3pm  3 – 3.15pm  3.15 – 4pm  Day 7                                                                                                    | DESCRIPTION  • Database creation assignment  MORNING TEA  • Database creation assignment  LUNCH  • Database creation assignment  AFTERNOON TEA  • Database creation assignment  TUESDAY, 13 <sup>th</sup> March 2012                                                                                                    |
| TIME  8.30 – 10.00am  10.00 – 10.30am  10.30 – 12pm  12 – 1pm  1 – 3pm  3 – 3.15pm  3.15 – 4pm  Day 7  8.30 – 10.00am                                                                                                    | DESCRIPTION  • Database creation assignment  MORNING TEA  • Database creation assignment  LUNCH  • Database creation assignment  AFTERNOON TEA  • Database creation assignment  TUESDAY, 13 <sup>th</sup> March 2012  • Database creation assignment                                                                                                    |
| TIME  8.30 – 10.00am  10.00 – 10.30am  10.30 – 12pm  12 – 1pm  1 – 3pm  3 – 3.15pm  3.15 – 4pm  Day 7  8.30 – 10.00am  10.00 – 10.30am  10.30 – 12pm  12 – 1pm                                                                                                    | DESCRIPTION  • Database creation assignment  MORNING TEA  • Database creation assignment  LUNCH  • Database creation assignment  AFTERNOON TEA  • Database creation assignment  TUESDAY, 13 <sup>th</sup> March 2012  • Database creation assignment  MORNING TEA                                                                                                    |
| TIME  8.30 – 10.00am  10.00 – 10.30am  10.30 – 12pm  12 – 1pm  1 – 3pm  3 – 3.15pm  3.15 – 4pm  Day 7  8.30 – 10.00am  10.00 – 10.30am  10.30 – 12pm  12 – 1pm  1 – 3pm                                                                                                    | DESCRIPTION  Database creation assignment  MORNING TEA  Database creation assignment  LUNCH  Database creation assignment  AFTERNOON TEA  Database creation assignment  TUESDAY, 13 <sup>th</sup> March 2012  Database creation assignment  MORNING TEA  Database creation assignment                                                                                                    |
| TIME  8.30 - 10.00am  10.00 - 10.30am  10.30 - 12pm  12 - 1pm  1 - 3pm  3 - 3.15pm  3.15 - 4pm  Day 7  8.30 - 10.00am  10.00 - 10.30am  10.30 - 12pm  12 - 1pm  1 - 3pm  3 - 3.15pm                                                                                                    | DESCRIPTION  Database creation assignment  MORNING TEA  Database creation assignment  LUNCH  Database creation assignment  AFTERNOON TEA  Database creation assignment  TUESDAY, 13 <sup>th</sup> March 2012  Database creation assignment  MORNING TEA  Database creation assignment  LUNCH  Database creation assignment  AFTERNOON TEA                                                                                                    |
| TIME  8.30 – 10.00am  10.00 – 10.30am  10.30 – 12pm  12 – 1pm  1 – 3pm  3 – 3.15pm  3.15 – 4pm  Day 7  8.30 – 10.00am  10.00 – 10.30am  10.30 – 12pm  12 – 1pm  1 – 3pm  3 – 3.15pm  3 – 3.15pm  3 – 3.15pm                                                                                                    | DESCRIPTION  Database creation assignment  MORNING TEA  Database creation assignment  LUNCH  Database creation assignment  AFTERNOON TEA  Database creation assignment  TUESDAY, 13 <sup>th</sup> March 2012  Database creation assignment  MORNING TEA  Database creation assignment  LUNCH  Database creation assignment  AFTERNOON TEA                                                                                                    |
| TIME  8.30 - 10.00am  10.00 - 10.30am  10.30 - 12pm  12 - 1pm  1 - 3pm  3 - 3.15pm  3.15 - 4pm  Day 7  8.30 - 10.00am  10.00 - 10.30am  10.30 - 12pm  12 - 1pm  1 - 3pm  3 - 3.15pm  3 - 3.15pm  3 - 3.15pm  3 - 3.15pm                                                                                                    | DESCRIPTION  Database creation assignment  MORNING TEA  Database creation assignment  LUNCH  Database creation assignment  AFTERNOON TEA  Database creation assignment  TUESDAY, 13 <sup>th</sup> March 2012  Database creation assignment  MORNING TEA  Database creation assignment  LUNCH  Database creation assignment  AFTERNOON TEA  Database creation assignment  WEDNESDAY, 14 <sup>th</sup> March 2012                                                                                                    |
| TIME  8.30 - 10.00am  10.00 - 10.30am  10.30 - 12pm  12 - 1pm  1 - 3pm  3 - 3.15pm  3.15 - 4pm  Day 7  8.30 - 10.00am  10.00 - 10.30am  10.30 - 12pm  12 - 1pm  1 - 3pm  3 - 3.15pm  3 - 3.15pm  3 - 3.15pm  3 - 3.15pm  3.15 - 4pm  Day 8  8.30 - 10.00am                                                                                          | DESCRIPTION  Database creation assignment  MORNING TEA  Database creation assignment  LUNCH  Database creation assignment  AFTERNOON TEA  Database creation assignment  TUESDAY, 13 <sup>th</sup> March 2012  Database creation assignment  MORNING TEA  Database creation assignment  LUNCH  Database creation assignment  AFTERNOON TEA  Database creation assignment  WEDNESDAY, 14 <sup>th</sup> March 2012  Database creation assignment  WEDNESDAY, 14 <sup>th</sup> March 2012  Database creation assignment                                                                            |
| TIME  8.30 - 10.00am  10.00 - 10.30am  10.30 - 12pm  12 - 1pm  1 - 3pm  3 - 3.15pm  3.15 - 4pm  Day 7  8.30 - 10.00am  10.00 - 10.30am  10.30 - 12pm  12 - 1pm  1 - 3pm  3 - 3.15pm  3 - 3.15pm  3 - 3.15pm  3 - 3.15pm  3 - 3.15pm  3 - 3.15pm  3 - 3.15pm  3 - 3.15pm  3 - 3.15pm  3.15 - 4pm  Day 8  8.30 - 10.00am  10.00 - 10.30am             | DESCRIPTION  Database creation assignment  MORNING TEA  Database creation assignment  LUNCH  Database creation assignment  AFTERNOON TEA  Database creation assignment  TUESDAY, 13 <sup>th</sup> March 2012  Database creation assignment  MORNING TEA  Database creation assignment  LUNCH  Database creation assignment  WEDNESDAY, 14 <sup>th</sup> March 2012  Database creation assignment  WEDNESDAY, 14 <sup>th</sup> March 2012  Database creation assignment  MORNING TEA                                                                                                    |
| TIME  8.30 - 10.00am  10.00 - 10.30am  10.30 - 12pm  12 - 1pm  1 - 3pm  3 - 3.15pm  3.15 - 4pm  Day 7  8.30 - 10.00am  10.00 - 10.30am  10.30 - 12pm  1 - 3pm  3 - 3.15pm  3 - 3.15pm  3 - 3.15pm  3 - 10.00am  10.00 - 10.30am  10.30 - 12pm                                                                                                    | DESCRIPTION  Database creation assignment  Database creation assignment  LUNCH  Database creation assignment  AFTERNOON TEA  Database creation assignment  TUESDAY, 13 <sup>th</sup> March 2012  Database creation assignment  MORNING TEA  Database creation assignment  LUNCH  Database creation assignment  AFTERNOON TEA  Database creation assignment  WEDNESDAY, 14 <sup>th</sup> March 2012  Database creation assignment  WEDNESDAY, 14 <sup>th</sup> March 2012  Database creation assignment  MORNING TEA  Database creation assignment                                              |
| TIME  8.30 - 10.00am  10.00 - 10.30am  10.30 - 12pm  12 - 1pm  1 - 3pm  3 - 3.15pm  3.15 - 4pm  Day 7  8.30 - 10.00am  10.00 - 10.30am  10.30 - 12pm  1 - 3pm  3 - 3.15pm  3 - 3.15pm  3 - 3.15pm  3 - 10.00am  10.00 - 10.30am  10.30 - 12pm  10.30 - 12pm                                                                                         | DESCRIPTION  Database creation assignment  MORNING TEA  Database creation assignment  LUNCH  Database creation assignment  AFTERNOON TEA  Database creation assignment  TUESDAY, 13 <sup>th</sup> March 2012  Database creation assignment  MORNING TEA  Database creation assignment  LUNCH  Database creation assignment  AFTERNOON TEA  Database creation assignment  WEDNESDAY, 14 <sup>th</sup> March 2012  Database creation assignment  MORNING TEA  Database creation assignment  MORNING TEA  Database creation assignment  MORNING TEA                                               |
| TIME  8.30 - 10.00am  10.00 - 10.30am  10.30 - 12pm  12 - 1pm  1 - 3pm  3 - 3.15pm  3.15 - 4pm  Day 7  8.30 - 10.00am  10.00 - 10.30am  10.30 - 12pm  12 - 1pm  1 - 3pm  3 - 3.15pm  3.15 - 4pm  Day 8  8.30 - 10.00am  10.00 - 10.30am  10.30 - 12pm  12 - 1pm  1 - 3pm  3 - 3.15pm  3.15 - 4pm  Day 8  8.30 - 10.00am  10.30 - 12pm  10.30 - 12pm | DESCRIPTION  Database creation assignment  MORNING TEA  Database creation assignment  LUNCH  Database creation assignment  AFTERNOON TEA  Database creation assignment  TUESDAY, 13 <sup>th</sup> March 2012  Database creation assignment  MORNING TEA  Database creation assignment  LUNCH  Database creation assignment  AFTERNOON TEA  Database creation assignment  MORNING TEA  Database creation assignment  MORNING TEA  Database creation assignment  MORNING TEA  Database creation assignment  MORNING TEA  Database creation assignment  MORNING TEA  Database creation assignment |
| TIME  8.30 - 10.00am  10.00 - 10.30am  10.30 - 12pm  12 - 1pm  1 - 3pm  3 - 3.15pm  3.15 - 4pm  Day 7  8.30 - 10.00am  10.00 - 10.30am  10.30 - 12pm  1 - 3pm  3 - 3.15pm  3 - 3.15pm  3 - 10.00am  10.00 - 10.30am  10.30 - 12pm  10.30 - 12pm                                                                                                    | DESCRIPTION  Database creation assignment  MORNING TEA  Database creation assignment  LUNCH  Database creation assignment  AFTERNOON TEA  Database creation assignment  TUESDAY, 13 <sup>th</sup> March 2012  Database creation assignment  MORNING TEA  Database creation assignment  LUNCH  Database creation assignment  AFTERNOON TEA  Database creation assignment  WEDNESDAY, 14 <sup>th</sup> March 2012  Database creation assignment  MORNING TEA  Database creation assignment  MORNING TEA  Database creation assignment  MORNING TEA                                               |